# Guide Du 1A

Manuel de survie à destination des premières années Enseirbiennes

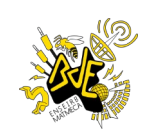

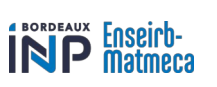

### Avant-propos

Tu as enfin accompli ta mission ! Que ce soit en deux ou trois ans (normal quoi), te voilà en école d'ingénieur. Tu peux enfin rejoindre les terres du meilleur INP, l'ENSEIRB-MATMECA. Mais attention avant d'y entrer, il faut te familiariser aux coutumes locales assez singulières. Heureusement, ce guide est là pour t'accompagner dans tes débuts pleins de promesses !

- Ton BDE

### Sommaire

- 1 Les déplacements à Bordeaux
- 2- La cartographie de l'école
- [3 Les moyens de communication](https://bordeauxinpfr-my.sharepoint.com/personal/mathias_rosa_bordeaux-inp_fr/Documents/BDE%20EMMK.pptx?web=1)
- 4 La restauration
- 5 Les épreuves de la nuit
- 6 La ville de Bordeaux
- 7 Les Clubs et Associations de l'école
- 8 Le Sport
- 9 Un Petit guide de vocabulaire
- 10 Les liens utiles

# 1 - Les déplacements à Bordeaux

Tu es arrivé à Bordeaux, ça y est, mais tu veux utiliser un moyen de locomotion plus efficace que tes pieds ? Voici les moyens de locomotion communs qui vont t'être utiles pour arriver jusqu'aux contrées Enseirbiennes :

#### Tram

8

Il y en a 4 lignes sur Bordeaux, mais une seule te conduira jusqu'à l'ENSEIRB-MATMECA : la ligne B, arrêt "Arts & Métiers".

#### Bus

Le réseau a changé en 2023, pour te rendre à l'ENSEIRB-MATMECA tu peux maintenant emprunter les lignes 8, 35 et 87 qui t'emmèneront à l'arrêt « Arts et Métiers » et les lignes 80, 87 et 35 qui t'emmèneront à l'arrêt « Enseirb »

#### Vélo

De nombreuses pistes cyclables te permettent de circuler dans l'agglomération sans partager la route avec les voitures et les bus. Des locaux à vélos sont disponibles à l'école.

Les applications [Google Maps,](https://www.google.com/maps) [TBM](https://www.infotbm.com/fr) ou encore [Transit](https://transitapp.com/?lang=fr) sauront t'accompagner dans tes déplacements ! Un parking gratuit accessible avec ta carte étudiante est également à ta disposition si tu préfères la voiture.

# 1 - Les déplacements à Bordeaux

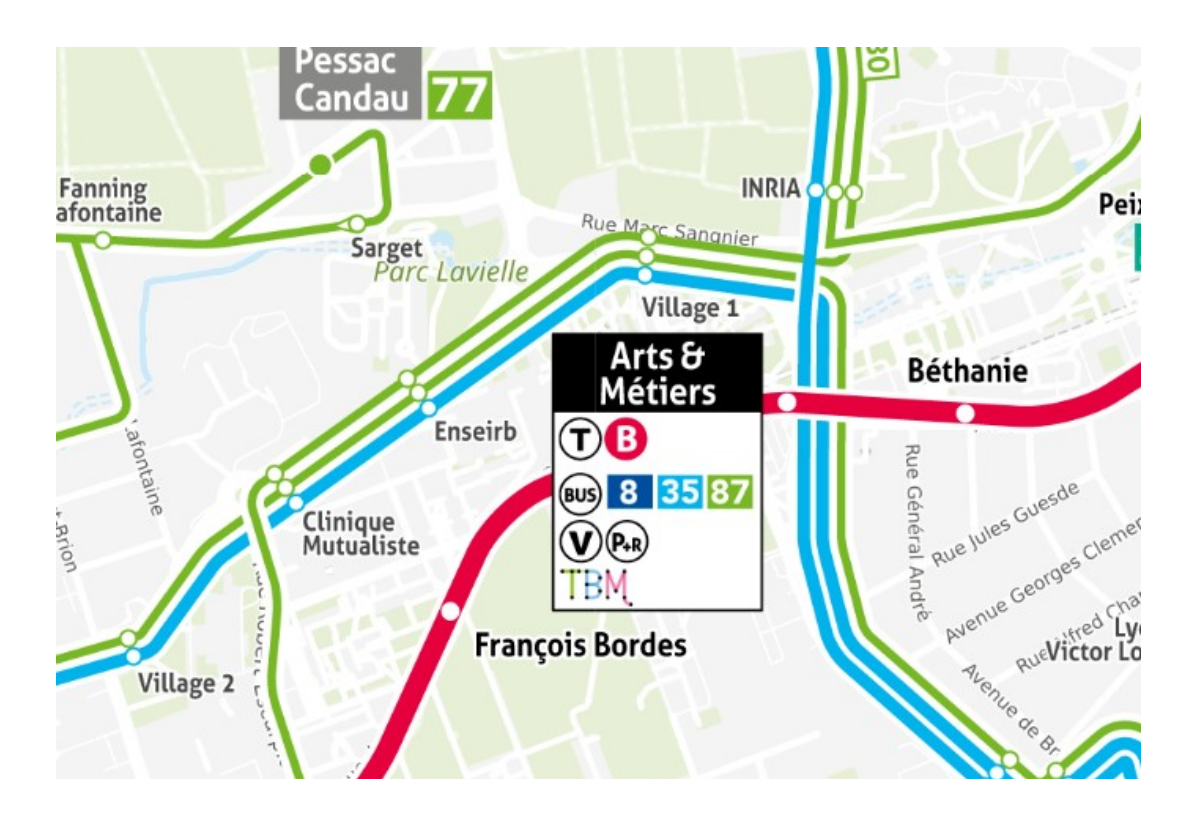

Pour les Bus et les Trams, un abonnement (Pass Jeunes) te permet d'utiliser à volonté tous les bus, trams et vélos (non électriques) en ville, pour 20,40 €/mois (ou 244,80 €/an).

Sinon, il y le tarif réduit étudiant : 10 tickets Tarif Réduit à 8,30 € (soit 0,83 € par trajet, 1h maximum de correspondances).

Pour obtenir plus de renseignements, tu peux te rendre dans une agence TBM ou sur leur site : <https://www.infotbm.com/fr>

# 2 - La cartographie de l'école

Une fois arrivé, laisse nous te montrer comment te déplacer dans ton labyrinthe école.

Premièrement voici un plan extérieur de l'école :

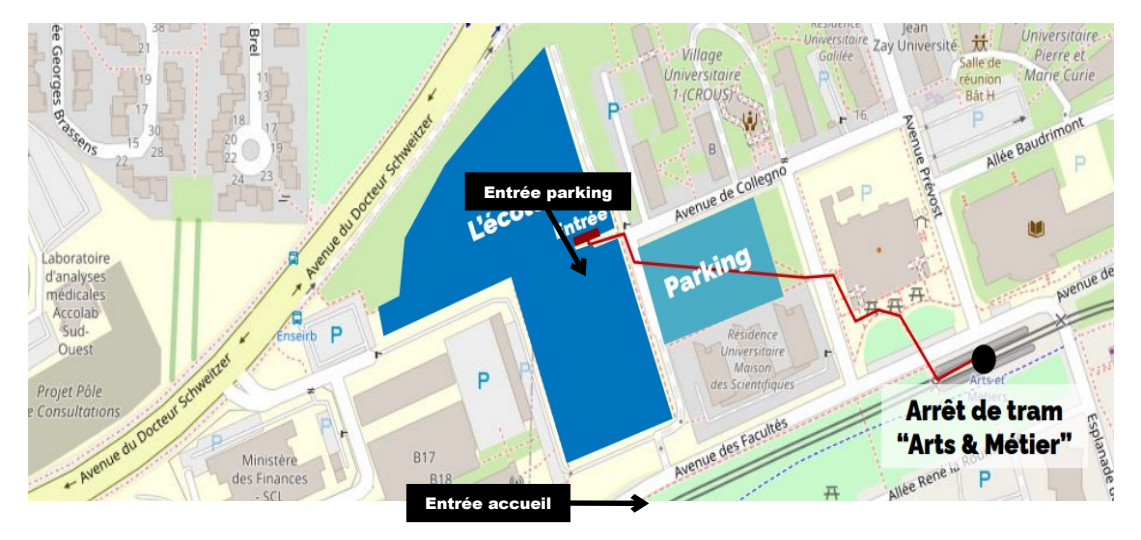

Il y a deux entrées mais en général on entre par l'entrée près du parking pour aller en cours.

Pour entrer par l'entrée parking tu auras besoin de ta carte étudiante. L'entrée principale est accessible sans badge.

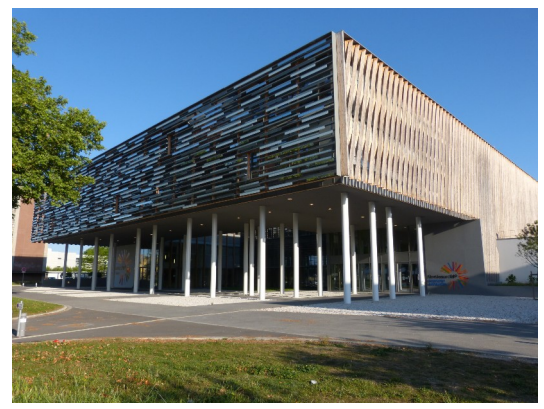

Entrée accueil

Tu pourras accéder à l'école quand tu veux de :

- de 7h30 à 22h du Lundi au Vendredi - de 8h à 20h le Samedi et les jours fériés hors Dimanche

Attention : la carte n'ouvre plus les portes 30 minutes avant l'horaire de fermeture de l'école !

# 2 - La cartographie de l'école

Maintenant que tu sais comment entrer dans l'école, laisse-nous t'aider à naviguer dans l'école.

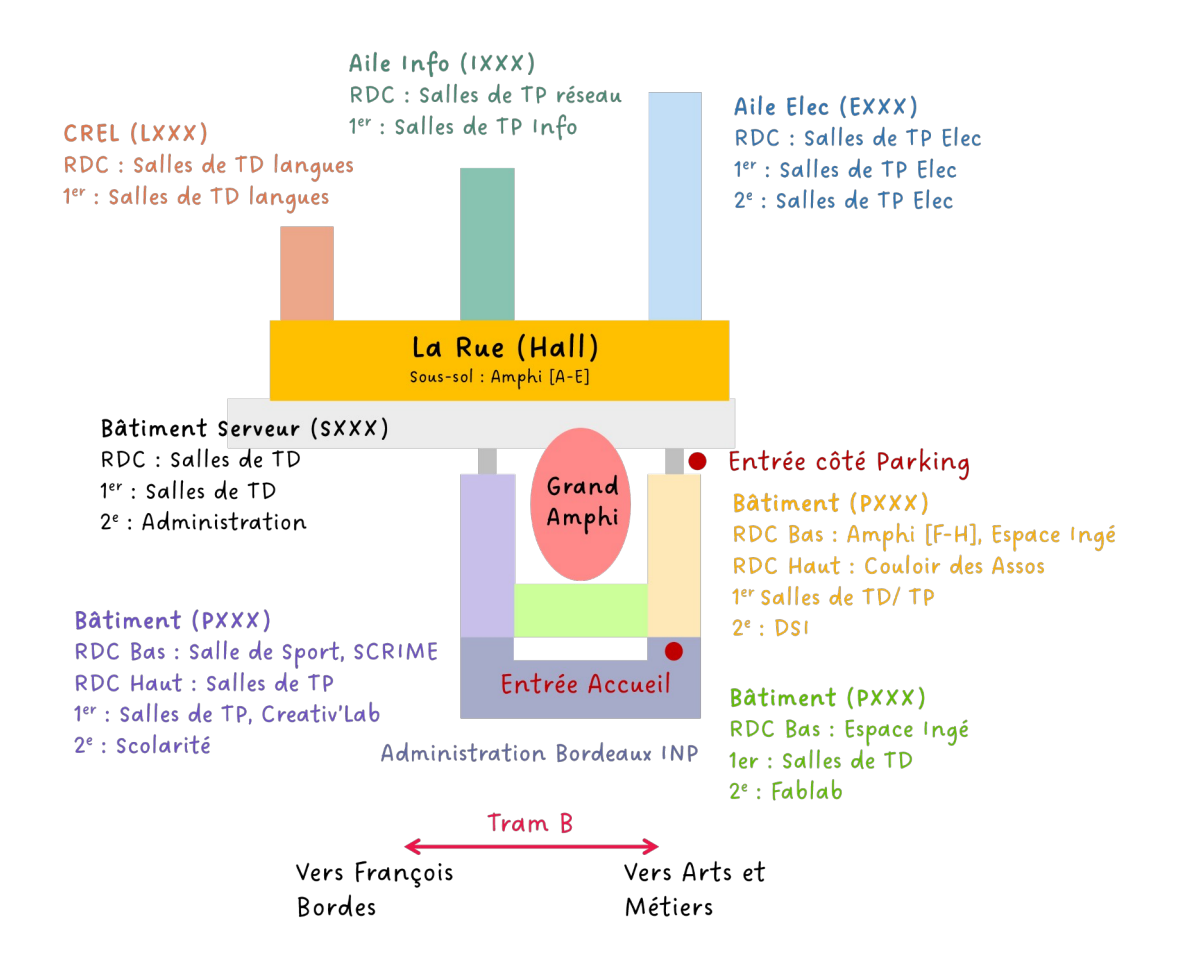

On te prévient, c'est un véritable labyrinthe ! Au niveau de la grammaire, L'ancien bâtiment correspond aux parties Bâtiment Serveur + CREL, Aile Info et Aile Elec. Le nouveau Bâtiment correspond au Bâtiment P. Le bâtiment S donne sur la Rue qui est la Hall de l'école. Il y a des passerelles entre les étages des bâtiments P et S par contre attention, si tu veux te rendre au RDC Haut de la partie violette par exemple en P004, il te faudra passer par le 1er étage, passer du bon côté et redescendre d'un étage.

## 2 - La cartographie de l'école

#### Exemple concret :

**Programmation fonctionnelle** CM 08h10 – 10h10 I1 RENAUD David EA – (Amphi D)

**Programmation impérative 1**  TD 16h10 – 18h10 I1 G4 CASARES Antonio EA-I111/I113

**Environnement de Travail** TD 14h00 – 10h50 I1 G4 FAVERGE Mathieu EB-P004/P005

**Probabilités et statistiques** TD 08h50 – 10h50 I1 G4 PATOUILLE Brigitte EA – S119/S120 (TD13)

La salle correspond à la dernière ligne. EA = Ancien Bâtiment et EB = Nouveau Bâtiment.

EA - I111/I113 : Tu peux accéder à la salle par ces deux portes qui se situent dans l'aile Info (Ancien Bâtiment)

EB – P004/P005 : Depuis la rue il faut monter au premier puis prendre la passerelle qui est en face de l'aile info et redescendre d'un étage. (Nouveau Bâtiment, si fermée accès par carte)

EA – S119/S120 (TD13) : Au premier étage du Bâtiment Serveur / de la Rue les TD sont numérotés dans l'ordre croissant quelques soit l'étage. Il faudra les apprendre mais l'emplacement de la porte peut te donner l'emplacement

En temps normal, toutes les salles sont accessibles tant qu'il n'y a pas cours dedans.

Pour les salles avec des ordinateurs, seules celles du nouveau bâtiment sont accessibles durant les week-ends mais il faudra te munir de ton badge pour ouvrir la porte si elle ne l'est déjà pas.

Tu peux également imprimer depuis un poste informatique de l'ENSEIRB-MATMECA, il te suffit de choisir l'imprimante qui est la plus proche de la salle où tu te trouves. Les imprimantes sont nommées en fonction de la salle qui leur est la plus proche.

Que ce soit pour rentrer dans l'école, une salle ou un local de club ou d'association dont tu es membre, ta carte étudiante sera un objet essentiel au quotidien. Elle te permettra également d'ouvrir la barrière du parking, de payer au restaurant universitaire (RU) ou à certains distributeurs.

# 3 - Les moyens de communication

### Accès Wi-Fi

L'école te permet d'accéder au Wi-Fi dans tous les bâtiments ! Il y a 2 réseaux Wi-Fi différents disponibles : "Bordeaux INP", "eduroam".

- Réseau "Bordeaux INP" : tu devras te connecter avec un identifiant sous la forme pnom (ton identifiant CAS), et le mot de passe commun à tous les services informatiques de l'école que tu auras définis en début d'année.
- Réseau "eduroam" : tu pourras le configurer de plusieurs manières. La plus simple est d'installer l'application "geteduroam" (disponible sur Android, iOS et Windows) ou bien avec les assistants de configuration disponibles sur [cat.eduroam.org.](../Downloads/cat.eduroam.org) Il faudra te connecter en renseignant que tu es de Bordeaux INP, puis tu auras accès au Wifi dans n'importe quel établissement d'enseignement supérieur et de recherche dans plus de 100 pays !

Il y a un guide disponible à cette adresse : <https://www.bordeaux-inp.fr/extranet/fr/WiFi>

### Telegram

Telegram est une application de messagerie instantanée utilisée par presque tous les étudiants de l' école. Installe-la dès que tu le peux ! Tu pourras ensuite suivre notre canal d'annonces [t.me/BDE\\_EMMK](https://t.me/BDE_EMMK) ainsi que les nombreux autres !

### **Discord**

Au même titre que le groupe Facebook, nous possédons un serveur Discord, ENSEIRB-MATMECA<sup>24-25</sup>, qui réunit l'ensemble des élèves de l'école. Ici, tu pourras discuter directement avec les autres étudiants de ta filière ou ton année et suivre les annonces des assos et clubs.

### Facebook

Entre Enseirbiens, on communique tous sur le groupe [Admis ENSEIRB-MATMECA 2024 !](https://facebook.eirb.fr/) Assure-toi de demander à le rejoindre dès ton admission ! C'est par ce biais que nous communiquerons majoritairement avec toi avant la rentrée et au long de l'année !

# 3 - Les moyens de communication

### Mails

L'ensemble de l'administration et des professeurs communiquerons avec toi uniquement par mail ! De même, les mails sont énormément utilisés par les

associations et les clubs de l'école pour communiquer, pense donc bien à les consulter régulièrement !

Tu as 2 adresses principales qui te sont assignées :

« pnom@enseirb-matmeca.fr » et « pnom@bordeaux-inp.fr ».

Tous les mails de cette deuxième adresse sont transférés par défaut à la première.

Pour accéder à ces mails, il y a plusieurs solutions : soit tu peux utiliser le webmail de l'école, Partage [\(https://partage.bordeaux-inp.fr\)](https://partage.bordeaux-inp.fr/), soit tu peux utiliser un client mail.

Toutes les instructions nécessaires pour configurer ton client mail ou utiliser le webmail sont disponibles sur l'article dédié rédigé par la DSI de Bordeaux INP :<https://www.bordeaux-inp.fr/extranet/fr/dsi/projet-mail>

#### Top 2 des raisons d'ouvrir sa boîte mail :

1. Ils t'informent sur la vie de l'école (administratif, cours, asso…) !

2. ils te forment à gérer un grand nombre de mails, ce que tu devras aussi sûrement faire dans ta vie professionnelle !

#### Les outils pratiques :

Tu souhaites créer une signature plus "pro" pour signer tes mails officiels ? L'ENT propose un outil de génération de signature exprès ! Également, si tu souhaites partager un fichier volumineux ou un sondage, des outils dédiés y sont proposés.

## 3 - Les moyens de communication

### Mails

#### Les Mails-All :

Lorsque tu souhaites envoyer un mail à tous les étudiants de l'école, tu peux utiliser la solution du mail-all : en adressant un message à l'adresse [eleves@enseirb-matmeca.fr,](mailto:eleves@enseirb-matmeca.fr) la liste de diffusion des élèves, le message sera retransmis à tous les élèves de l'ENSEIRB-MATMECA. N'en abuse pas !

#### Pas de fichiers par mail-all !

Quand tu mets un fichier (image, vidéo, musique, etc) dans un mailall, une copie est créée pour chaque destinataire sur les serveurs de l'école. Donc si tu veux éviter de te faire gronder par les services info de l'école, évite de pourrir les serveurs ! Si tu veux à tout prix partager une magnifique affiche ou un incroyable teaser, tu peux toujours mettre un lien renvoyant à ton fichier hébergé sur une plateforme de partage (Filesender Renater, Google Drive, Dropbox, WeTransfer, etc…)

**Attention !** Il y a de nombreuses règles à respecter si tu souhaites communiquer avec d'autres Enseirbiens. Toutes ces règles sont détaillées dans le guide de communication qui est disponible sur le site web du BDE, sur le groupe Facebook Admis ou le serveur Discord.

### 4 - La restauration

Pour manger tu peux te rendre au RU2 à l'arrêt de tram Doyen Brus qui est assez proche de l'école.

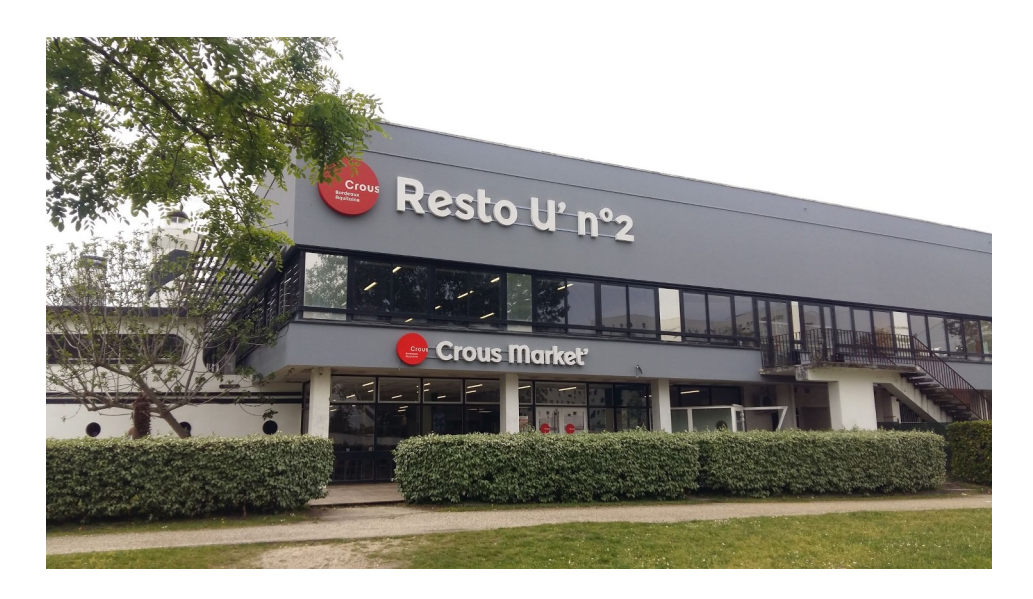

Pour payer dans les RU tu peux utiliser ta carte étudiant ou l'application [IZLY.](https://izly.fr/) Pour cela il faut créer un compte avec une adresse de la forme :

[prenom.nom@bordeaux-inp.fr](mailto:prenom.nom@bordeaux-inp.fr) sur IZLY. (Plus d'infos sur [izly.fr\)](https://izly.fr/)

Il est aussi possible pour toi d'utiliser les micro-ondes situés au sous-sol de la rue pour réchauffer tes propres plats, ou bien d'acheter ton repas dans un des distributeurs ou au BAR de l'école.

Pour faire tes courses il y a un Casino à l'arrêt Peixotto mais au vu des prix pratiqués, le Auchan à l'arrêt Roustaing semble plus intéressant. Tu peux d'ailleurs y obtenir 20% sur l'alimentaire en présentant ta carte étudiante.

# 5 - Les épreuves de la nuit

Ça, c'est LE domaine de l'Enseirbien.

Tu pourras déjà profiter de l'ensemble du mois d'intégration qui sera très riche en émotions et en activités hautement intellectuelles. Nous préférons te former aux pratiques millénaires durant la nuit dès le début d'année. Ce mois d'intégration en est donc le premier entraînement.

Dans le courant de l'année, le BDE organise 4 soirées 23h-4h et 2 soirées 21h-1h, afin de vérifier si les leçons ont bien été apprises. Le bar organise régulièrement des soirées 19h-23h, pour vous entretenir en bonne et due forme biens sûr !

De plus, certaines associations et clubs organisent aussi des mini-tests durant l'année (Semaine des Arts, Bar à Vin, Concert de Noël…)

Une fois sorti de l'école, il n'y a qu'une seule adresse à retenir : Le Campus PERK (arrêt « St Nicholas"). Le PERK te propose toute l'année en tant qu'enseirbien le tarif Happy Hour toute la journée, et donc bien sûr pour les pintes ! Il est I.M.P.O.S.S.I.B.L.E. de ne pas trouver un enseirbien qui y soit le soir.

Vous n'êtes pas prêts…

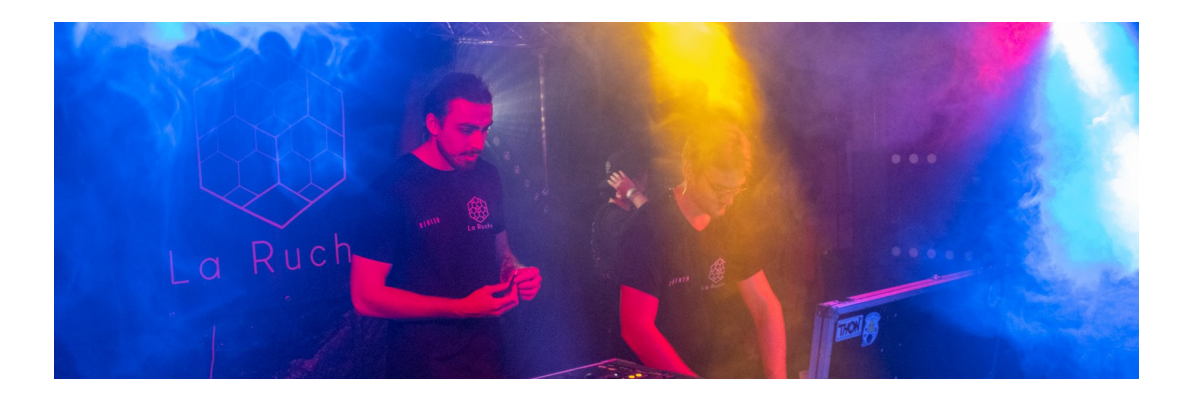

# 6 - La ville de Bordeaux

Bordeaux regorge de pleins d'endroits super sympas ! Que ce soient les Quais, la Rue Sainte-Catherine avec ses restaurants et boutiques, le miroir d'eau ou la place de la Bourse, plein d'endroits sont à visiter et à découvrir.

Quelques événements en début d'année organisés par certains clubs et associations te permettent d'un peu découvrir la ville, mais tu peux sinon faire un tour à l'office de tourisme qui se situe juste à côté du grand théâtre, arrêt Quinconces, qui te donnera plein d'endroits à visiter !

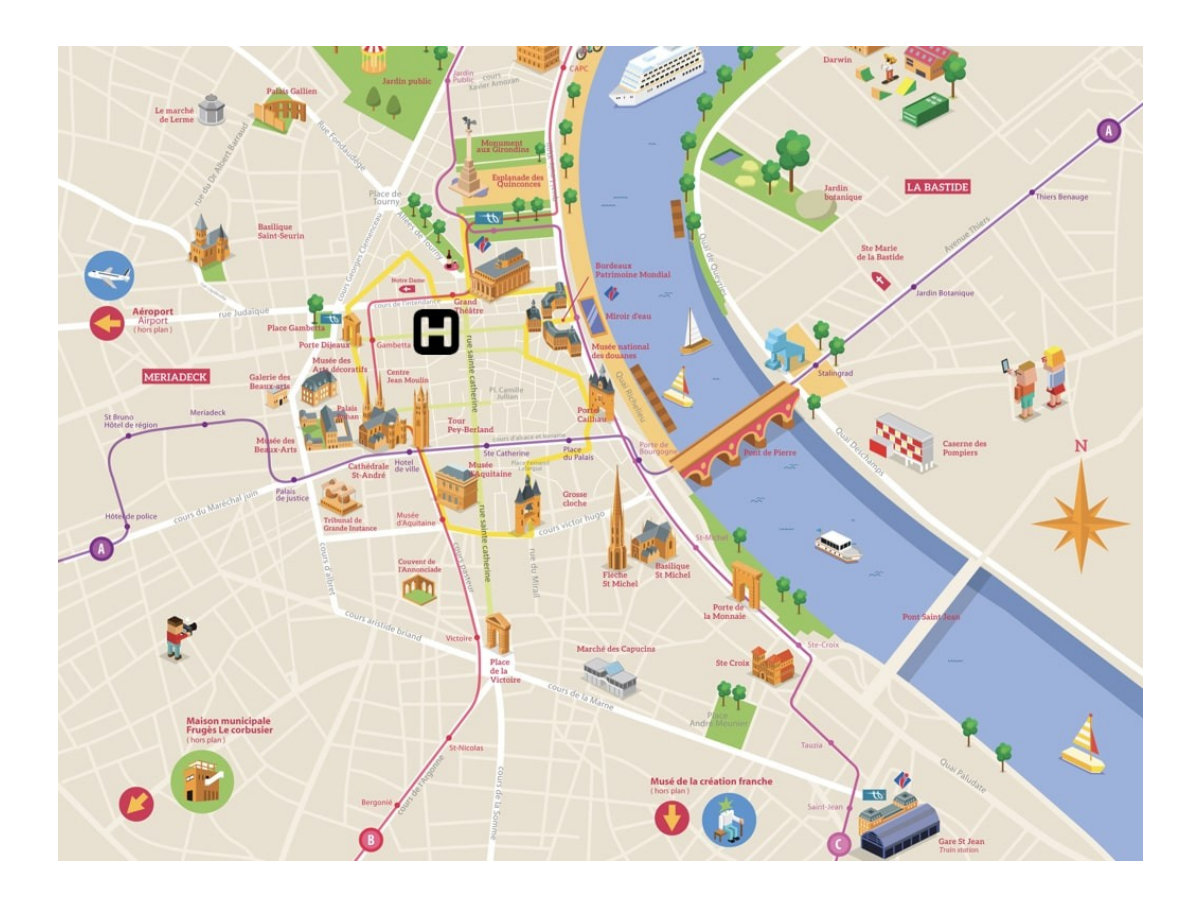

# 7 - Les Clubs et Associations de l'école

Plus de 50 associations et clubs différents existent à l'ENSEIRB-MATMECA, il est impossible que tu n'en trouves pas un qui te plaise !

Tu auras tout le mois d'intégration pour te permettre de les connaître un peu mieux, où chacune aura une soirée et/ou un repas qu'ils organiseront. N'hésite pas à leur poser des questions pour avoir plus d'informations !!!! Tu peux avoir des premières infos sur le club qui t'intéresse via eirb.fr. Et n'hésite pas à parcourir la [plaquette Alpha !](https://bde.eirb.fr/plaquette)

Néanmoins, 2 associations nécessitent un peu plus de subtilité pour les intégrer : le BDE et le BDS. Chaque année, des campagnes faisant s'affronter 2 listes pour chaque bureau s'organisent, et un vote final permet de déterminer qui sera le prochain Bureau !

Mais ATTENTION ! Si le cœur te prend de lister, apprends à rester discret : il y a une chose que l'enseirbien déteste, c'est la pré-campagne !

Mais quoi qu'il en soit, si une association ou club te plaît, fonce t'investir ! L'associatif, c'est la vie de l'ENSEIRB-**MATMECA** 

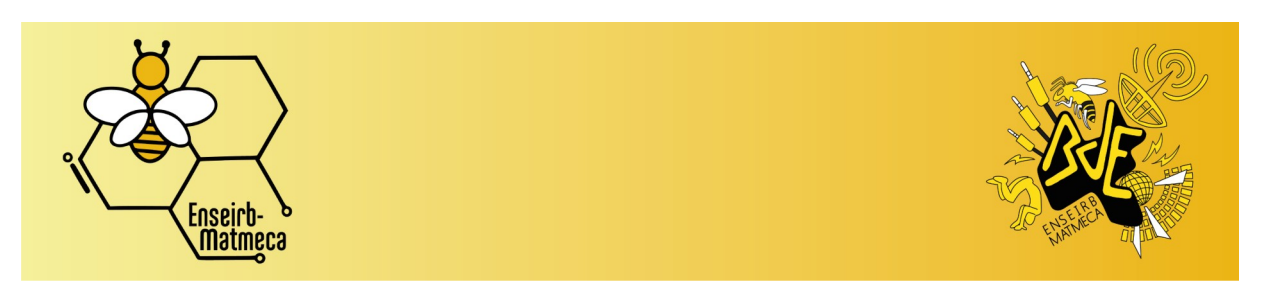

# 8 - Le Sport

En 1ère année, tu as 1h30 de cours obligatoire de sport par semaine. Tu as le choix entre toutes les disciplines que les installations sportives du Campus peuvent supporter, c'est-à-dire beaucoup !

Tu as de plus des créneaux réservés pour les étudiants de Bordeaux INP dans certaines salles, si tu souhaites passer du temps pour pratiquer ton sport favori !

Sinon, tu peux encore t'inscrire dans un club pas trop loin de chez toi ! Le responsable du sport pour Bordeaux INP est M. Veschambres, et il te contactera rapidement en début d'année pour t'expliquer les détails.

Ne néglige pas cette partie, elle te permet d'avoir plus d'endurance pour la survie dans la jungle de nuit… Et vider tout le houblon que tu auras consommé au bar, aussi !

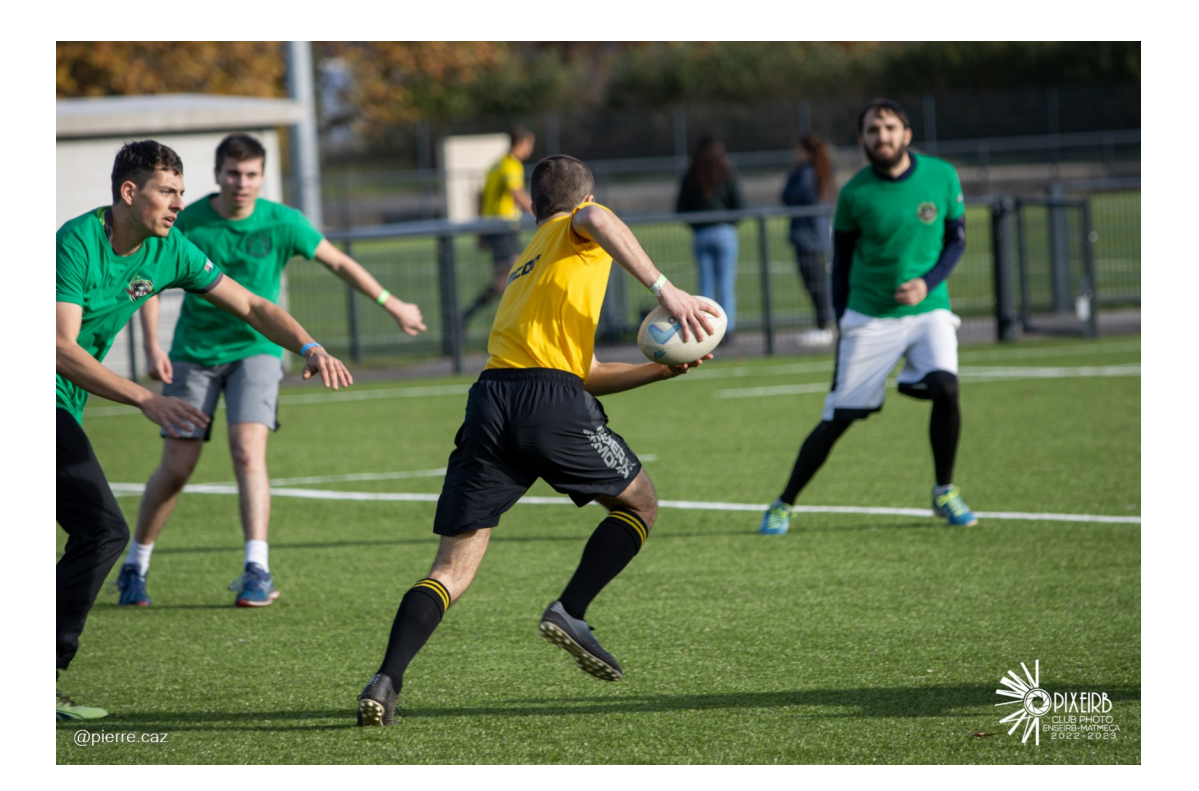

# 9 - Un Petit guide de vocabulaire

### AIDEM

Association des Ingénieurs Diplômés de l'ENSEIRB-**MATMECA** 

#### BRASSER :

Cum recipes tuam, ne obliviscaris addere ternum iaculis. Ursus amicum sicut saepe deinde tempus visitationis.

#### BREI / BNEI :

Bureau National/Régional des Elèves Ingénieurs.

### CRAPS :

Centre de ressources en activités physiques et sportives.

#### CREGE :

Centre de ressources en économie et gestion.

#### CREL :

Centre de ressources en langues.

#### EIRB.FR :

Ensemble de services gérés par des élèves au sein de l'association Eirbware.

#### KRYSTAL

Tournoi sportif entre les écoles de Bordeaux INP.

### LA RUE :

Zone située dans l'ancien bâtiment, au rez-de-chaussée. C'est l'allée centrale de l'école où beaucoup de choses se passent.

# 9 - Un Petit guide de vocabulaire

### Le PERK :

Seconde maison, « Le Campus PERK», situé près de la Victoire. Les mots magiques au comptoir : « Je suis de l'Enseirb ».

#### MAIL-ALL :

Email envoyé à tous les élèves de l'école et générateur ponctuel de SPAM.

#### OL'INP :

Tournoi sportif où toutes les écoles INP en France s'affrontent.

#### ROULADE :

On te laisse le plaisir de découvrir cela...

#### SHOTGUN :

Équivalent de "premier arrivé, premier servi", en plus violent.

#### WEI / WIS :

Premières évaluations de magie enseirbienne.

#### 22 :

Jeu Enseirbien aux règles changeantes durant le mois d'inté et les campagnes...

# 10 - Les liens utiles

### [eirb.fr](https://eirb.fr/)

Site qui rassemble à peu près tous les liens utiles aussi bien scolaires qu'associatifs.

### [bde.eirb.fr](https://bde.eirb.fr/)

Site officiel du BDE. Tu y trouveras pas mal d'infos utiles.

### [wiki.eirb.fr](https://wiki.eirb.fr/)

Encyclopédie collaborative de l'école. Véritable mine d'or !

### [wei.eirb.fr](https://wei.eirb.fr/)

Réserve ta place pour le WEI 2024

### [syllabus.eirb.fr](https://syllabus.eirb.fr/)

Tu peux retrouver programme et coefficients sur le syllabus.

### <https://enseirb-matmeca.bordeaux-inp.fr/extranet>

Extranet de l'ENSEIRB-MATMECA

#### [apogee.eirb.fr](https://apogee.eirb.fr/)

Réinscription, notes et résultats

#### [international.eirb.fr](https://international.eirb.fr/)

As-tu refait ton passeport ?

# **Crédits**

Ce guide a été réalisé par Maël Chancogne (Pôle Com') et Benjamin Celereau (Secrétaire)

Mis à jour par Léonard Rizzo (Pôle Com/Part) BDE Enseirb-Matmeca 2020-2021

Mis à jour par Alban Cannet (Respo Com') et Alexandre Boin (Respo Web) BDE Enseirb-Matmeca 2022-2023

Mis à jour par Mathias ROSA (Co-Respo Web) BDE Enseirb-Matmeca 2023-2024

Mis à jour par Aymeric LELONG (Respo Com') et Benjamin GROLLEAU (Respo Web) BDE Enseirb-Matmeca 2024-2025

© ENSEIRB-MATMECA 2024